# CS614: Linux Kernel Programming

### File System Overview

Debadatta Mishra, CSE, IIT Kanpur

# Recap: file system

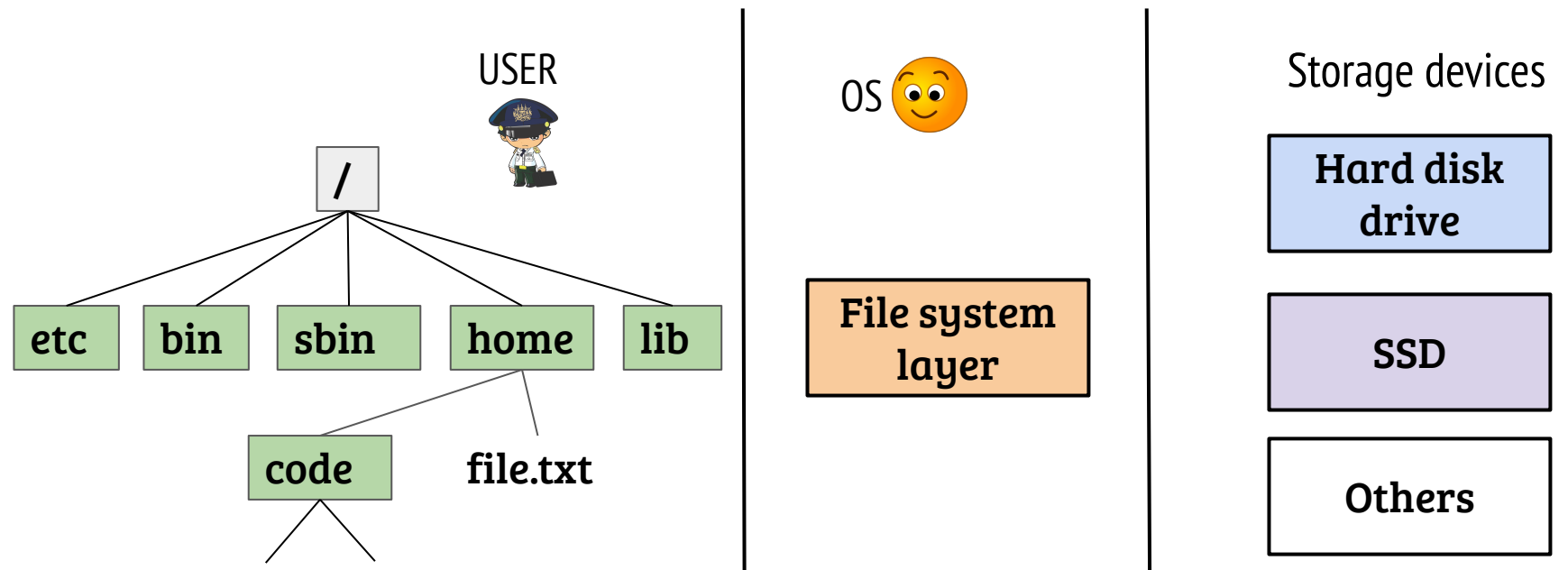

- File system is an important OS subsystem
	- Provides abstractions like files and directories
	- Hides the complexity of underlying storage devices

### File system interfacing

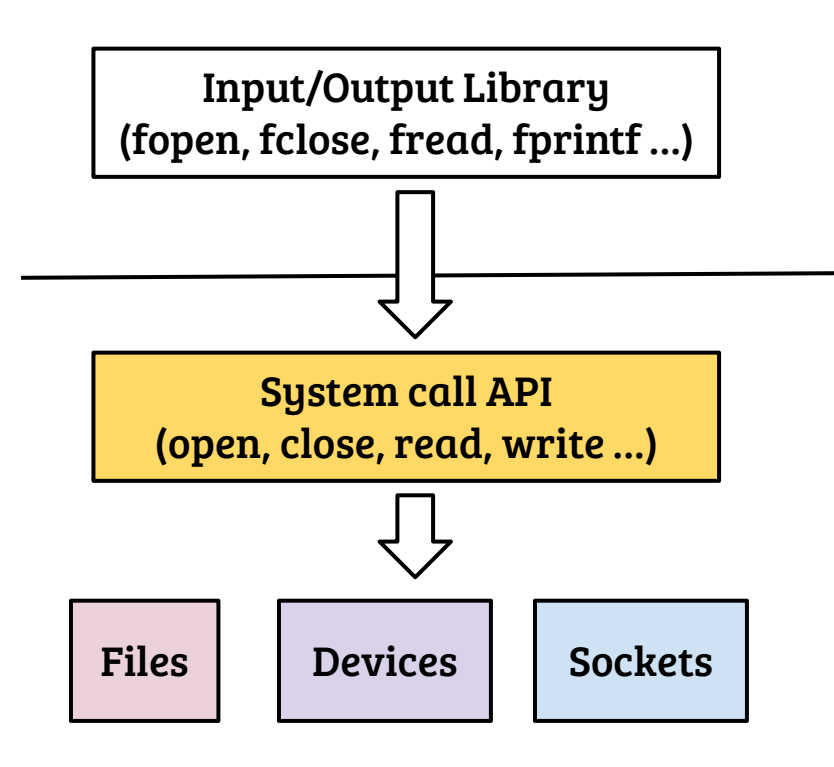

- User process identify files through a file handle a.k.a. file descriptors
- In UNIX, the POSIX file API is used to access files, devices, sockets etc.
- Important file related system calls?

### File system interfacing

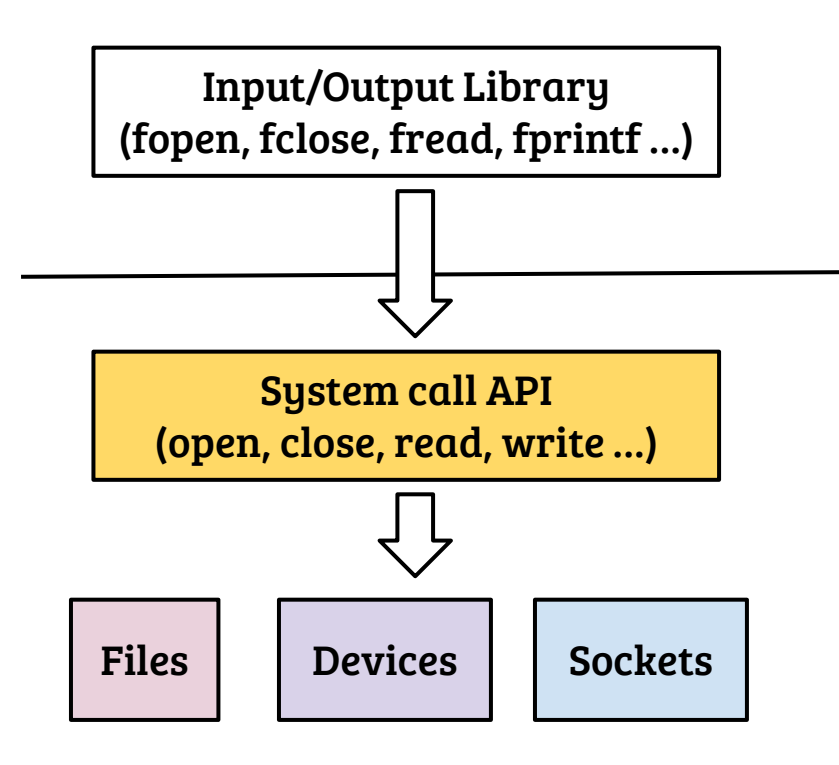

- User process identify files through a file handle a.k.a. file descriptors
- In UNIX, the POSIX file API is used to access files, devices, sockets etc.
- Important file related system calls: open, close, read, write, lseek, dup, stat, select, poll …

### Process view of file

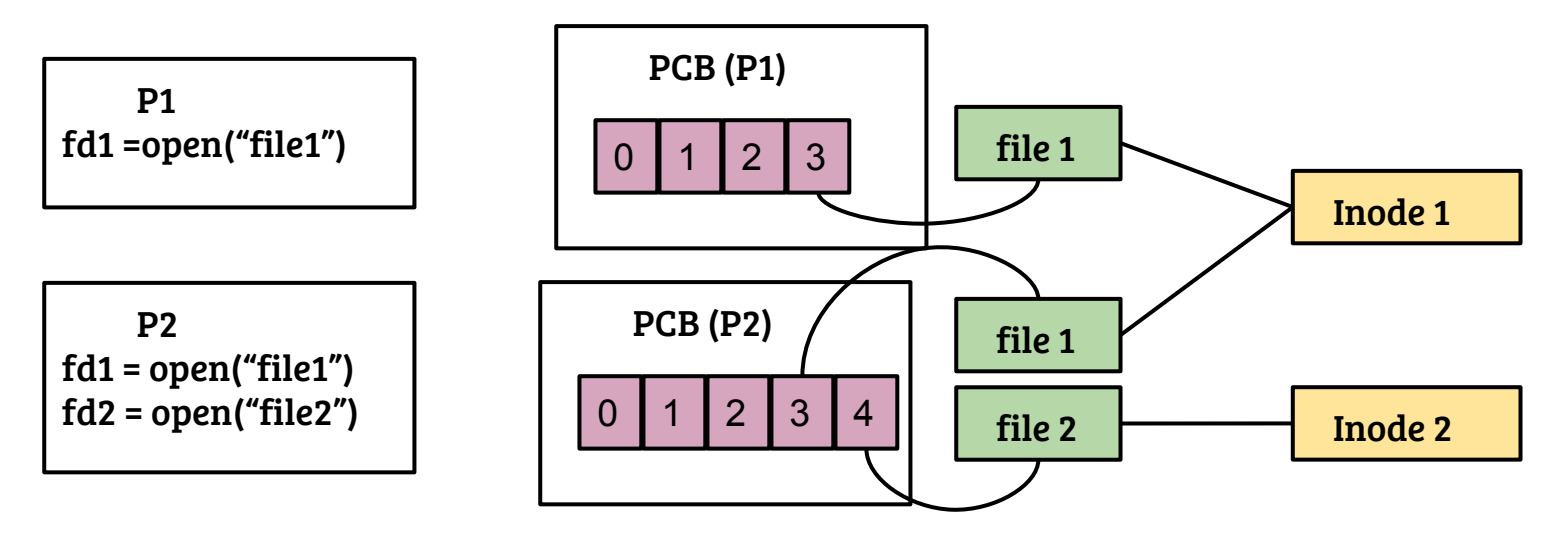

- Per-process file descriptor table with pointer to a "file" object
- file object  $\rightarrow$  inode is many-to-one

### Process view of file

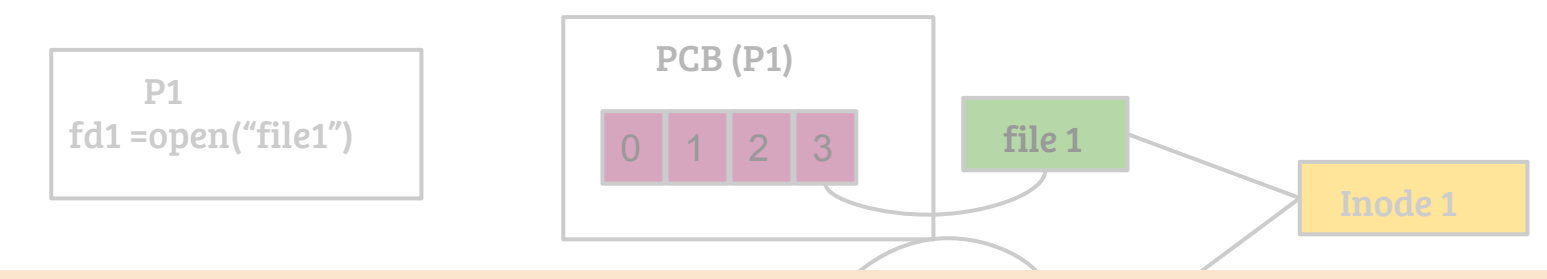

- $Mh$  $\cdots$ - What happens to the FD table and the file objects across fork()?
	- fd2 = open("file2") 0 1 2 3 4 What happens in exec( )?
- Can multiple FDs point to the same file object?

### Process view of file

#### PCB (P1)

- P1 - What happens to the FD table and the file objects across fork()?
	- What happens in exec( )?
- The FD table is copied across fork()  $\Rightarrow$  File objects are shared
- $f_{\rm 1}$ - On exec, open files remain shared by default
- Can multiple FDs point to the same file object?
- Yes, duped FDs share the same file object (within a process)

### Linux virtual file system (VFS)

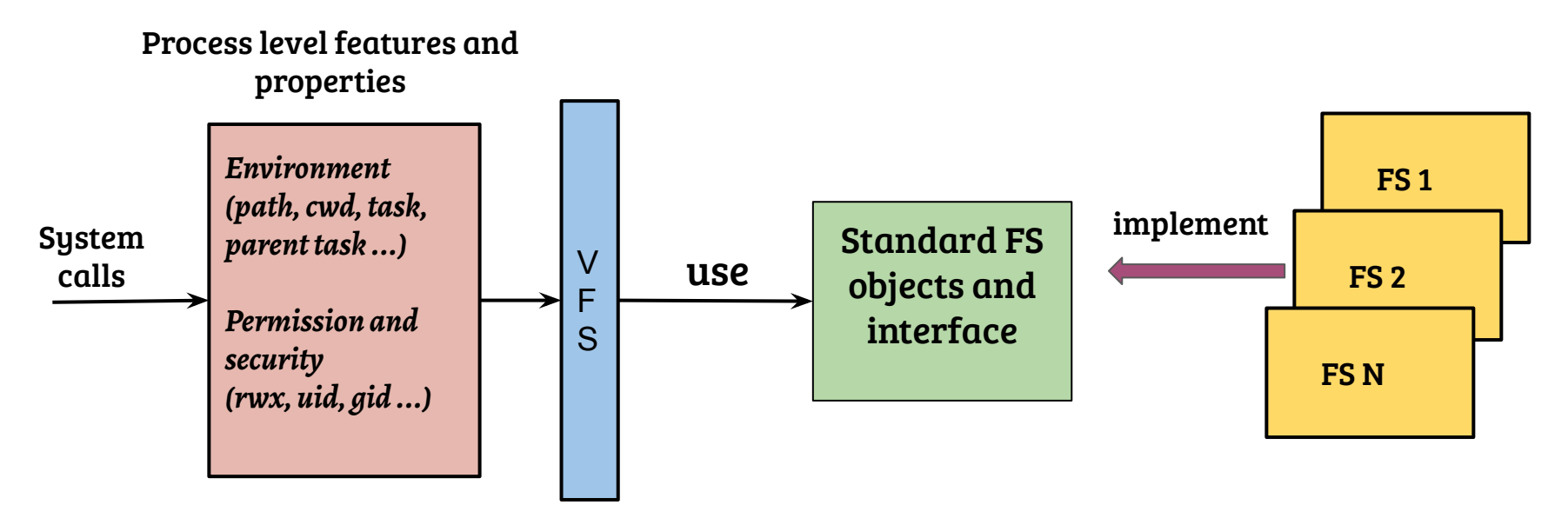

- Object and interface choices guided by API requirement (mostly)
- Sometimes standards (e.g., POSIX) determines the interfacing
- Implementation can be different for different file systems

# Linux virtual file system (VFS)

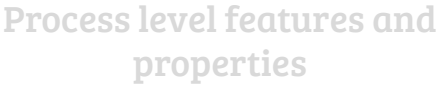

- *Environment*  - VFS to Disk, How the dots are connected?
- V *parent task ...)* - How a FS is created?
	- S *Permission and security* - How system calls are mapped to the file system?

- Object and interface choices guided by API requirement (mostly)
- Sometimes standards (e.g., POSIX) determines the interfacing
- Implementation can be different for different file systems

# Step-1: Disk device partitioning

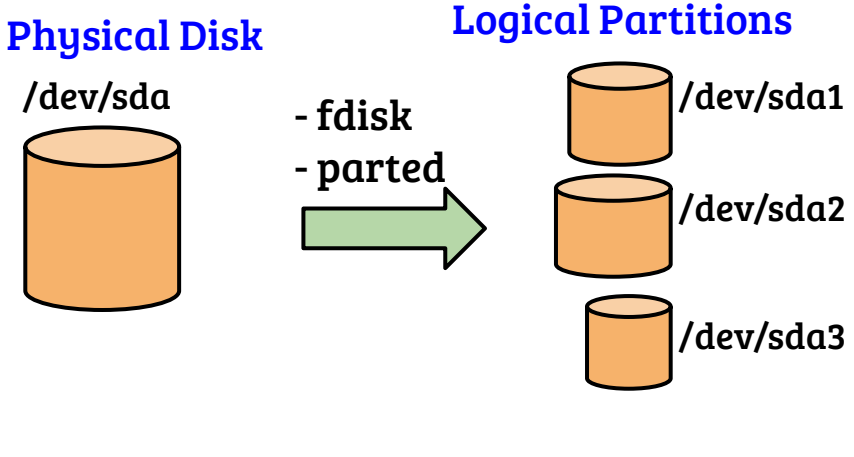

- Partition information is stored in the boot sector of the disk
- Creation of partition is the first step
	- It does not create a file system
- A file system is created on a partition to manage the physical device and present the logical view
- All file systems provide utilities to initialize file system on the partition (e.g., MKFS)

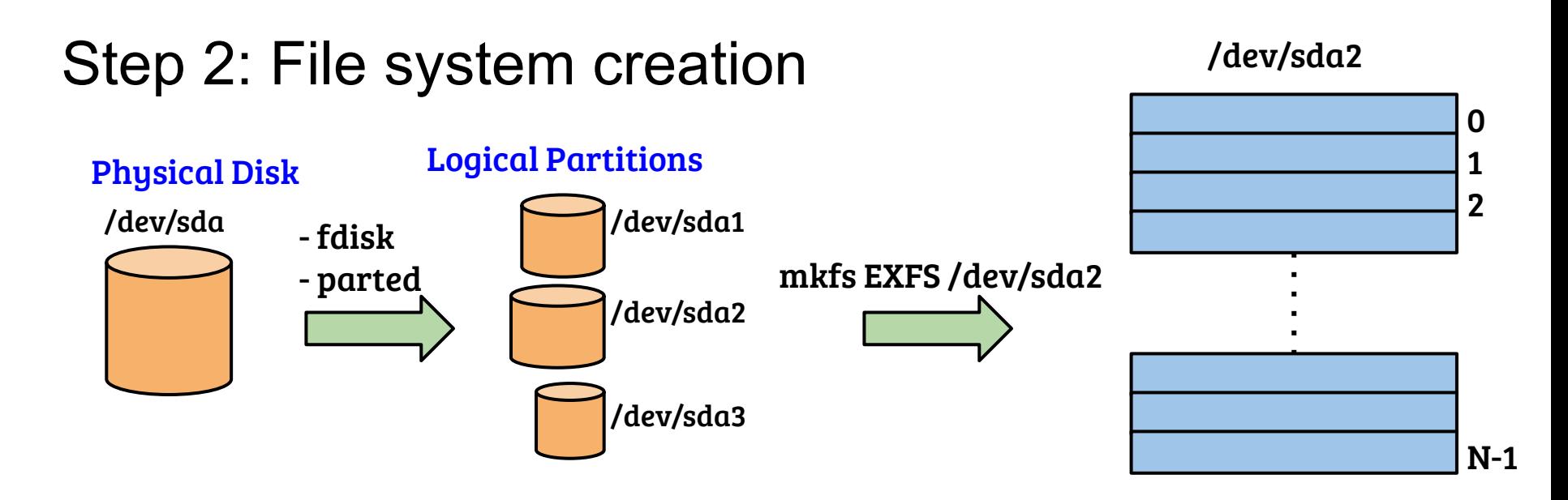

- MKFS creates initial structures in the logical partition
	- Creates the entry point to the filesystem (known as the super block)
	- At this point the file system is ready to be mounted

# Step 3: File system mounting

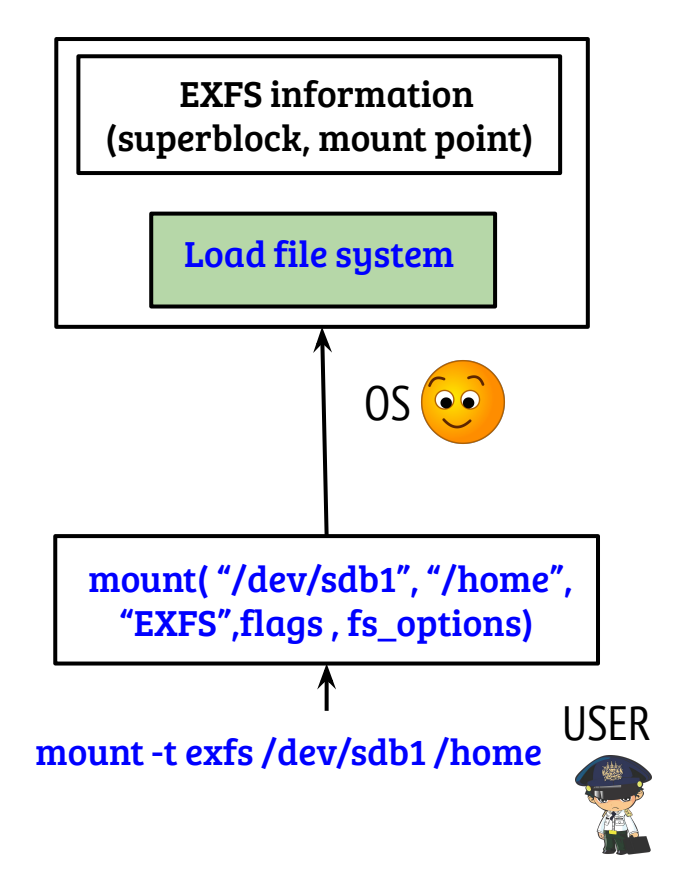

- *mount()* associates a superblock with the file system mount point - Example: The OS will use the superblock associated with the mount point "/home" to reach any file/dir under "/home" - Superblock is a copy of the on-disk superblock along with other information

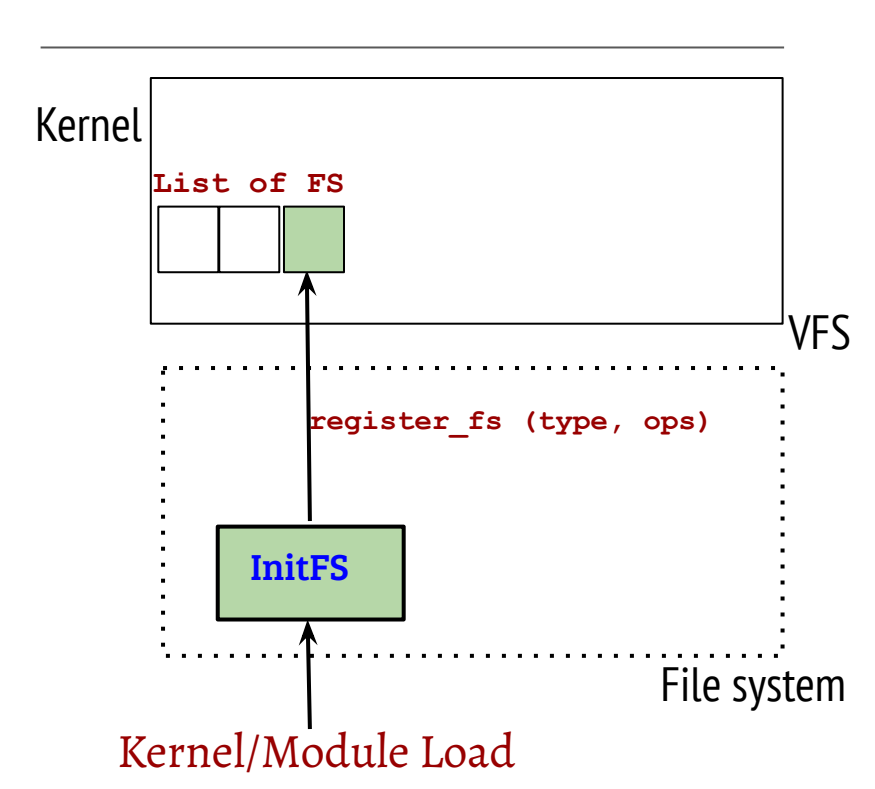

User

- File system registers itself with the VFS layer during initialization
	- "type" is the identity of the file system (e.g., ext4)
	- "ops" contains the callbacks for different events such as context initialization and mount
- VFS layer maintains a list of registered file system types

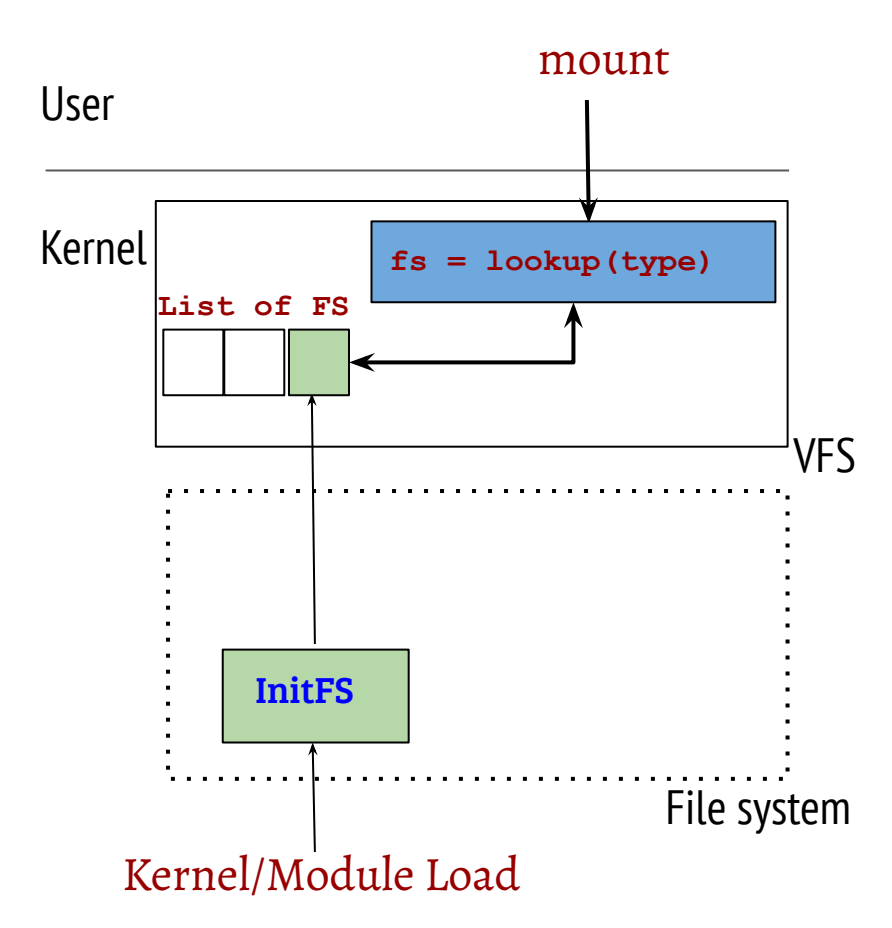

- System call handler for mount looks up the FS type

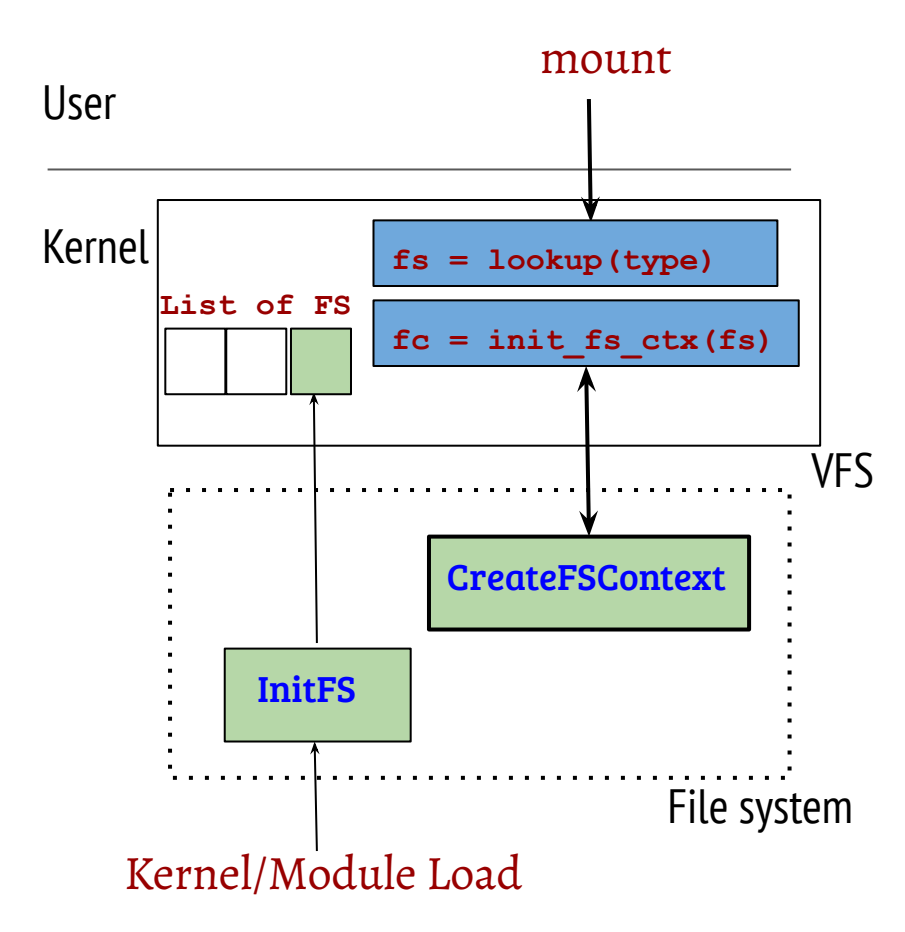

- System call handler for mount looks up the FS type
- Creates a context an instance of the FS for a given mount point

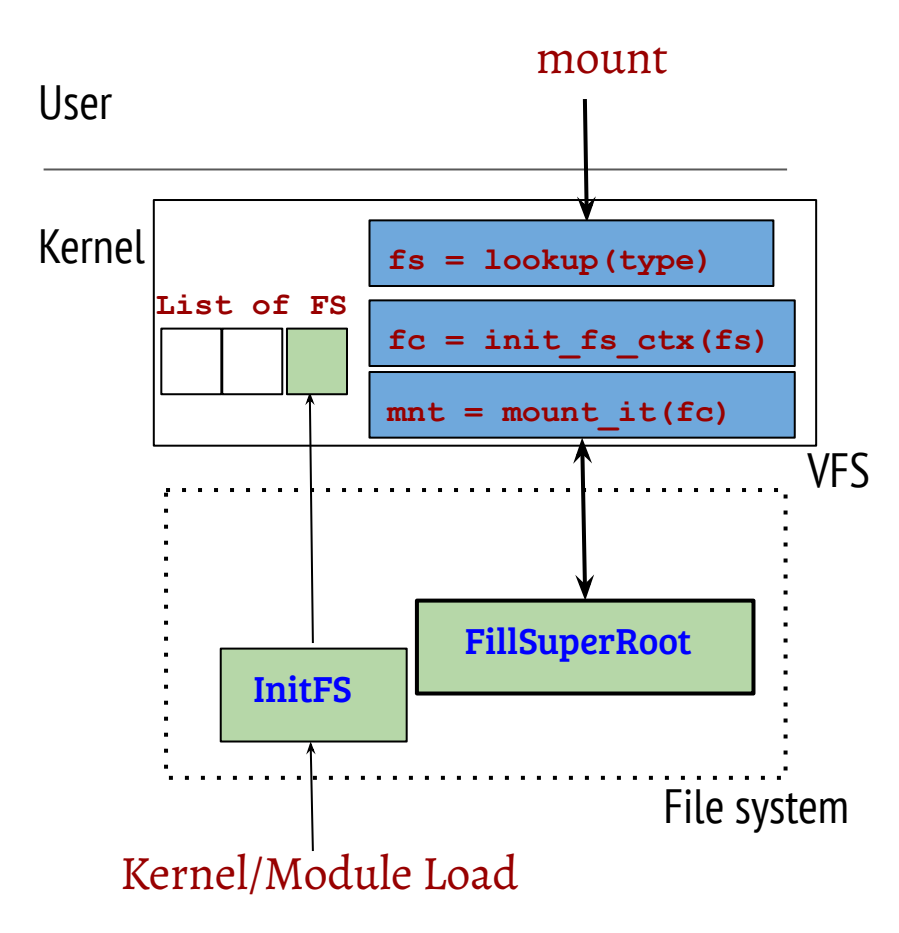

- System call handler for mount looks up the FS type
- Creates a context an instance of the FS for a given mount point
- The FS fills superblock and root inode information (by performing disk block  $I/O$
- A new mount point is created at the VFS layer for future use. What kind of use?

### Structure of an example superblock

*struct superblock{ u16 block\_size; u64 num\_blocks; u64 last\_mount\_time; u64 root\_inode\_num; u64 max\_inodes; disk\_off\_t inode\_table; disk\_off\_t blk\_usage\_bitmap;* 

- Superblock contains information regarding the device and the file system organization in the disk
- Pointers to different metadata related to the file system are also maintained by the superblock
	- Ex: List of free blocks is required before adding data to a new file/directory

 *...* 

### Typical file system organization (on-disk)

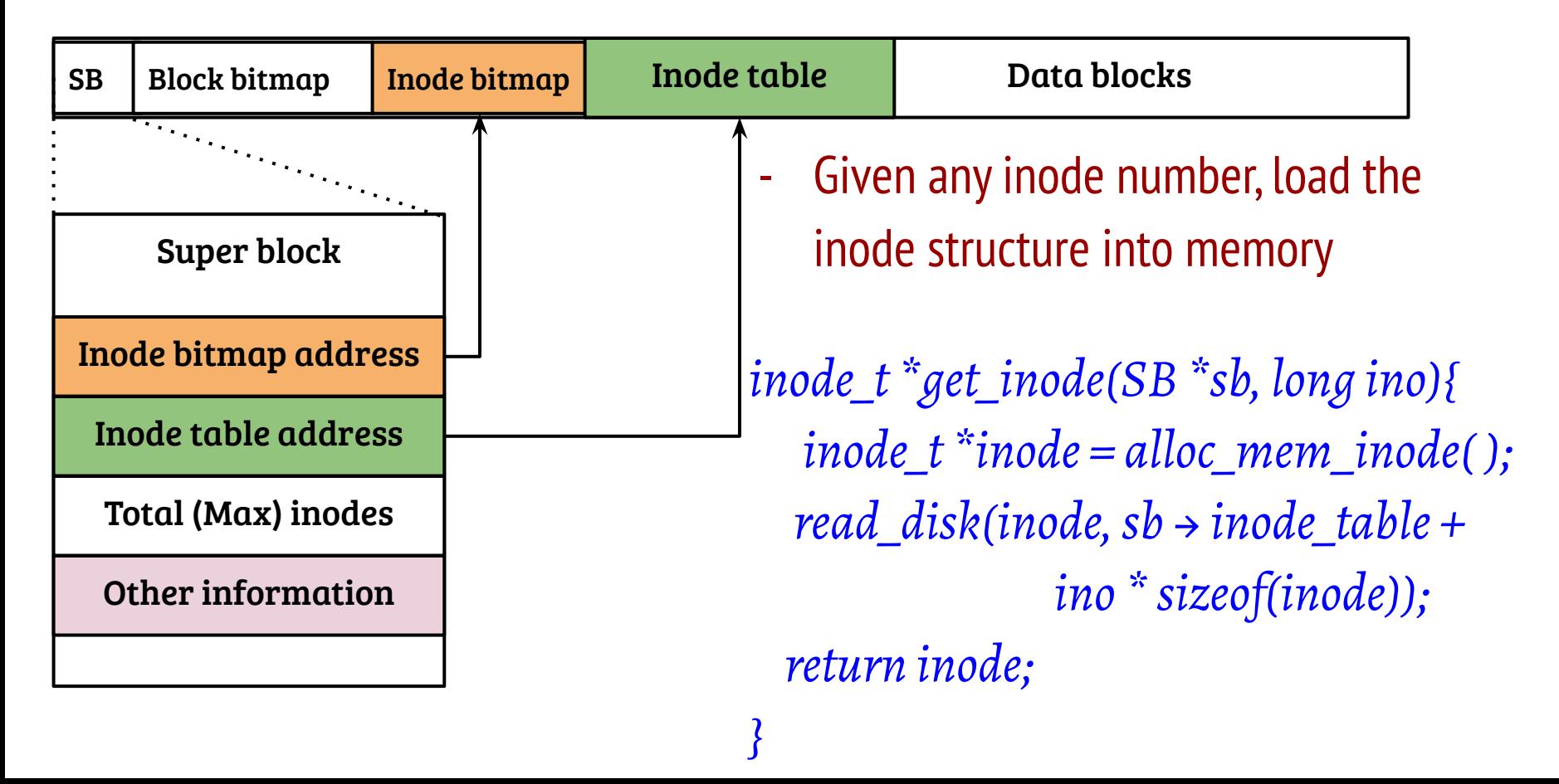

# File system organization

![](_page_18_Figure_1.jpeg)

*}*

- $\cdots$ - How to search/lookup files/directories under root inode?
	- Inode table address - Specifically,
		- *inode\_t \*inode = alloc\_mem\_inode( );* - How to locate the content in disk?
	- Total (Max) include the Max of the Max and the *read*  $\sim$  *reading the set of a reading to the set of a reading to the set of a reading to the set of a reading to the set of a reading to the set of a reading to the set of* - How to keep track of size, permissions etc.?

![](_page_18_Figure_6.jpeg)

### Inode

- A on-disk structure containing information regarding files/directories in the unix systems
	- Represented by a unique number in the file system (e.g., in Linux, "ls -i filename" can be used to print the inode)
	- Contains access permissions, access time, file size etc.
	- - Most importantly, inode contains information regarding the file data location on the device
- Directory inodes also contain information regarding its content, albeit the content is structured (for searching files)

# Ext2 file system indexing

![](_page_20_Figure_1.jpeg)

Direct pointers {PTR [0] to PTR [11]}

![](_page_20_Picture_3.jpeg)

Single indirect {PTR [12]}

File block address (0 -11)

File block address (12 -1035)

Double indirect {PTR [13]}

 $I_1$ 

File block address (1036 to 1049611)

Triple indirect {PTR [14]}

I3 File block address (?? to ??)

# File system organization

- en Data bitmon Inodekitmon Inade tahle <mark>Data blocks</mark> Block bitmap Inode bitman **Inode table** - File system is mounted, the inode number for root of the file system (mount
	- Given any increase in the number of the number of the number of the set of the number of the number of the s<br>In the number of the number of the number of the set of the set of the set of the set of the set of the set of point) is known, root inode can be accessed. However,
	- .<br>How to search/lookun files/directories under root inode? - How to search/lookup files/directories under root inode?
- Specifically,
	- Incorrect How to locate the content in disk? *inode\_t \*get\_inode(SB \*sb, long ino){*
	- $T = T \cdot \frac{1}{2}$  *inode\_t \*inode = alloc\_mem\_inode( ); r* as the map file offset to disk to determine the space of  $\frac{1}{2}$ - Index structures in inode are used to map file offset to disk location
	- $\blacksquare$  inow to keep track or size, permissions etc.: - How to keep track of size, permissions etc.?
		- *return inode;*  - Inode is used to maintain these information

### Organizing the directory content

Fixed size directory entry

```
struct dir_entry{
         inode_t inode_num;
         char name[FNAME_MAX]; 
};
```
- Fixed size directory entry is a simple way to organize directory content
- Advantages: avoid fragmentation
- Disadvantages: space wastage

### Flat organization of directory entries

#### Fixed size directory entry

```
struct dir_entry{
         inode_t inode_num;
         char name[FNAME_MAX]; 
};
```
#### *struct dir\_entry{ inode\_t inode\_num; u8 entry\_len; char name[name\_len];*  Variable size directory entry

- Variable sized directory entries contain length explicitly

*};*

- Advantages: less space wastage (compact)
- Disadvantages: fragmentation issues

### File system organization

- File system is mounted, the inode number for root of the file system (mount point) is known, root inode can be accessed. However, which is a setting the setting of
	- How to search/lookup files/directories under root inode?
	- Read the content of the root inode and search the next level dir/file
- Inode bitmap address - Specifically,
	- **Example 20 increased the content in disk? include 20 increased and 20 increased in the content in disk?**
	- **-** Index structures in inode are used to map file offset to disk location
	- **Example 20 in Fig. 2018** Size, permissions etc.?
		- Inode is used to maintain these information *}*

- Accessing data and metadata from disk impacts performance
- Many file operations require multiple block access

- Accessing data and metadata from disk impacts performance
- Many file operations require multiple block access
- Examples:
	- Opening a file

*fd = open("/home/user/test.c", O\_RDWR);*

- Accessing data and metadata from disk impacts performance
- Many file operations require multiple block access
- Examples:
	- Opening a file

*fd = open("/home/user/test.c", O\_RDWR);*

*-* Normal shell operations

 */home/user\$ ls*

- Accessing data and metadata from disk impacts performance
- Many file operations require multiple block access
- Executables, configuration files, library etc. are accessed frequently
- Many directories containing executables, configuration files are also accessed *for y requeriery;* recudulu blocks storing modes, very frequently. Metadata blocks storing inodes, indirect block pointers are also accessed frequently

 */home/user\$ ls*

*-* Normal shell operations

- Accessing data and metadata from disk impacts performance
- Can we store frequently accessed disk data in memory?
- What is the storage and lookup mechanism? Are the data and metadata caching mechanisms same?
	- Are there any complications because of caching?
- *fd = open("/home/user/test.c", O\_RDWR);* - How the cache managed? What should be the eviction policy?

![](_page_29_Picture_6.jpeg)

*-* Normal shell operations

### Block layer caching

#### Cached I/O

![](_page_30_Figure_2.jpeg)

- Lookup memory cache using the block number as the key
- How does the scheme work for data and metadata?

### Block layer caching

#### Cached I/O

![](_page_31_Figure_2.jpeg)

- Lookup memory cache using the block number as the key
- How does the scheme work for data and metadata?
- For data caching, file offset to block address mapping is required before using the cache

### Block layer caching

#### Cached I/O

![](_page_32_Figure_2.jpeg)

- Lookup memory cache using the block number as the key
- How does the scheme work for data and metadata?
- For data caching, file offset to block address mapping is required before using the cache
- Works fine for metadata as they are addressed using block numbers

### File layer caching (Linux page cache)

![](_page_33_Figure_1.jpeg)

- Store and lookup memory cache using {inode number, file offset} as the key
- For data, index translation is not required for file access
- Metadata may not have a file association, should be handled differently (using a special inode may be!)

### Linux page cache: A multi-purpose FS caching layer

![](_page_34_Figure_1.jpeg)

- Requirement: File block lookup at different offsets
	- File size can range from very small to huge
- Recall: mmap-ing a file creates a VMA struct
- Should handle both file I/O and page faults

### File  $\rightarrow$  Inode  $\rightarrow$  Address spaces  $\rightarrow$  Page Cache

![](_page_35_Figure_1.jpeg)

- A per inode cache
	- Lookup, insert, evict, dirty-flush
- Radix tree
	- Root pointed by address space struct
	- Operations at a page size (4K) granularity
- Homework: For a given file, find the number of file blocks cached in PC

- Accessing data and metadata from disk impacts performance
- Can we store frequently accessed disk data in memory?
- What is the storage and lookup mechanism? Are the data and metadata caching mechanisms same?
- *fd = opening = opening = opening = opening = opening = opening = opening = opening = opening = opening = opening* - File layer caching is desirable as it avoids index accesses on hit, special mechanism required for metadata.
	- Are there any complications because of caching?
	- How the cache managed? What should be the eviction policy?

### Caching and consistency

- Caching may result in inconsistency, but what type of consistency?

### Caching and consistency

- Caching may result in inconsistency, but what type of consistency?
- System call level guarantees
	- Example-1: If a write( ) system call is successful, data must be written
	- Example-2: If a file creation is successful then, file is created.
	- Difficult to achieve with asynchronous I/O

# Caching and consistency

- Caching may result in inconsistency, but what type of consistency?
- System call level guarantees
	- Example-1: If a write( ) system call is successful, data must be written
	- Example-2: If a file creation is successful then, file is created.
	- Difficult to achieve with asynchronous I/O
- Consistency w.r.t. file system invariants
	- Example-1: If a block is pointed to by an inode data pointers then, corresponding block bitmap must be set
	- Example-2: Directory entry contains an inode, inode must be valid
	- Possible, require special techniques